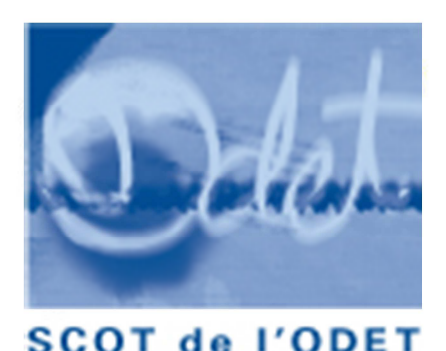

# Corrections de forme portées aux documents d'arrêt du SCoT

# **Rapport de présentation:**

## 1. Introduction

Page 3 : 3<sup>ème</sup> paragraphe ajouter «relative à l'habitat, <u>aux</u> transports, <u>à</u> l'urbanisme commercial »

Page 4 : Alignement des puces

Supprimer le mot barré en dernière phrase

## 2. Diagnostic

Pied de page : ajouter « document arrêté le 30 juin 2011 » p.6 : supprimer le paragraphe une « démarche concertée» répétition avec la p.4 de l'introduction du rapport de présentation

## 3. Etat Initial de l'environnement

Page 55 : Sur le Pays Gl azik 3<sup>ème</sup> paragraphe - Accord « trois boucles cyclo ont été mises » Page 58 : 2<sup>ème</sup> paragraphe - supprimer phase coupée Page 133 : Sous la cartographie 1ère ligne - Ajouter « il ne pourra y avoir » Page 145 : 3<sup>ème</sup> paragraphe - Pluriel « niveaux de réductibilité »

## 4. Articulation du schéma

Police du pied de page

Page 3 : Ajouter un tiret « L121-1 »

Page 4 : 1<sup>er</sup> paragraphe - remplacer Scot par SCoT

7èmé alinéa - Ajouter « la délimitation des périmètres d'intervention pour la protection et la mise en valeur des espaces agricoles et naturels périurbains.» 8<sup>ème</sup> alinéa parenthèse

#### 5. Explication des choix

Page 3 : titre - Pluriel « Document d'Orientations et d'Objectifs »

1<sup>er</sup> alinéa - césure

Majuscule aux premières lettres de PADD

Page 4 : Ponctuation des puces

Page 5 à 10 : Paragraphe en italique

Page 5 : Césure

Page 6 : Alinéa 2 - césure

Dernier alinéa - césure

Page 7 : ligne 14 - ponctuation

Page 8 : ligne 4 - Orthographe « voirie »

Ligne 10 - ponctuation

Page 9 : 1<sup>er</sup> paragraphe : supprimer majuscule à « trame verte et bleue »

Aménager et concilier les usages de l'eau / 2<sup>ème</sup> paragraphe : supprimer : « notamment dans le contexte du pays fouesnantais qui souffre d'un déficit sur la ressource, notamment du fait de l'accroissement de la demande en saison touristique » ; 3ème paragraphe ajouter verbe « elles aussi sont touchées… »

Page10 : 1ère phrase : ponctuation

Ponctuation des puces

 Protéger et valoriser l'espace littoral / 2ème paragraphe : ajouter un point après « masse d'eau littorale. ». Ajouter « il s'agit d'un» avant « enjeu » et « majeur » après «qualitatif »

Page11 : 1<sup>er</sup> paragraphe : supprimer « compte tenu de l'existence …week-end » et ajouter « « en exploitant au mieux le tourisme de proximité et le tourisme de court séjour.» après « sur l'année ».

 Ajouter des puces pour l'armature urbaine devant « Quimper ; Briec de l'Odet ; Bénodet ; Le reste … » Page 12 : 3<sup>ème</sup> paragraphe : ajouter barre oblique : « secteur Pluguffan *L* Plonéis »

3ème paragraphe : Ajouter « Boulevard de la Pointe du Van

Page 13 : déplacer le paragraphe « les villages » avant « les agglomérations »

Supprimer tiret à « La Forêt Fouesnant »

Supprimer majuscule à « casino »

Page 14 : 1<sup>er</sup> paragraphe - supprimer « en milieu urbain »

1<sup>er</sup> point, 1<sup>ère</sup> phrase - supprimer « du fait de la présence soit » ; remplacer « voir paragraphe cidessus » par « ci-dessous »

Remplacer « m. » par « mètres »

Page 15 : Supprimer tiret à « La Forêt Fouesnant »

Remplacer « m. » par « mètres »

Ajouter guillemets « Le littoral  $\frac{8}{2}$ 

Page 16 : 5ème paragraphe - remplacer « Quimper communauté disposerait » par « « Quimper communauté dispose »

Page 19 : 1er paragraphe – Ponctuation

4ème alinéa Remplacer « piscine intercommunale » par « communale »

## **6. Evaluation environnementale**

Page 3 : dernier paragraphe - ajouter des puces

Page 4 : Analyse des incidences - supprimer « dans l'esprit des critères…touchées »

Page 4 : 5<sup>ème</sup> paragraphe - remplacer « document d'orientations <u>générales</u> » par « <u>et d'objectifs »</u>.

Page 6 : 3ème colonne - accord « non urbanisées »

Page 7,11, 32 : corriger chiffre de consommation foncière de 900 ha et non 930 ha

Page 11 : dernière colonne – changer couleur des chiffres en noir.

Page 28 : Ligne 6 – changer la couleur de la dernière cellule de la colonne de droite en blanc.

Page 34, 37 : mise en page des tableaux

Page 40 : 4ème colonne / 2<sup>ème</sup> paragraphe \_supprimer « Actuellement, on le territoire du SCoT »

Page 44 : supprimer trait barré sur le mot « Urbanisme »

4.4.1 / 1<sup>er</sup> paragraphe / 4<sup>ème</sup> ligne - Accord « logements »

4.4.2 : remplacer « Le respect et l'application de la loi littoral… à savoir : » par « Le SCoT traduit les principes et les notions de la loi littoral pour lesquels l'échelle intercommunale est la plus adaptée : » ;.

- Définition et carte des coupures d'urbanisation d'importance majeure depuis le rivage,

- Définition et carte des agglomérations et villages les plus structurants à l'échelle des 4 communes,

- Définition des critères d'identification des espaces proches du rivage et carte présentant une zone de présomption de ces espaces,

- Définition et carte des principaux espaces remarquables et caractéristiques.

Ces principes permettent la préservation etc. »

Page 44 : dernière phrase - remplacer « les impacts du projet » par « les éventuels impacts liés à l'application du SCoT».

#### **7. Indicateurs de suivi**

Page  $3:2^{eme}$  paragraphe/ $3^{eme}$  ligne - pluriel « recommandations »

- 2ème colonne/dernière ligne pluriel « nombre d'exploitations »
- Page .5 :  $1<sup>er</sup>$  paragraphe Pluriel « différentes formes »

#### **8. Résumé non technique**

Page 4 : Habitat et urbanisation 1<sup>er</sup> paragraphe 1<sup>ère</sup>ligne accord « <u>la</u> part »

Page 5 : 7<sup>ème</sup> paragraphe « Quant à l'activité touristique... » - Remplacer « pas suffisamment » par « pas toujours ».

Economie 3<sup>ème</sup> paragraphe 2<sup>ème</sup> ligne - Pluriel « importants »

Page 6 : ponctuation des puces

5ème paragraphe – Pluriel « transport en communs »

Page 9 : Harmoniser écriture SCoT

5<sup>ème</sup> alinéa – pluriel « à caractères »

Page 10 : avant-avant dernier paragraphe : avant « Le Projet du SCoT » ajouter « A ce stade d'étude et sans réflexion à l'échelle InterSCoT, le projet de SCoT … » et après « sauf amélioration de voirie existante » ajouter « et nouveaux aménagements ponctuels »

Page11 : avant dernier paragraphe - Supprimer « Une consommation résiduelle de foncier

Dernier paragraphe- modifier « Consommation foncière de 900 ha » et non 930 ha

Page 12 : 7ème paragraphe – remplacer « Le respect et l'application de la loi littoral…et caractéristiques » par «Le SCoT traduit les principes et les notions de la loi littoral pour lesquels l'échelle intercommunale est la plus adaptée : coupures d'urbanisation d'importance majeure depuis le rivage, agglomérations et villages les plus structurants à l'échelle des communes littorales, définition des critères d'identification des espaces proches du rivage et carte présentant une zone de présomption de ces espaces, principaux espaces remarquables et caractéristiques. »

## **Document d'Orientations et d'Objectifs :**

#### **Corrections à appliquer à l'ensemble du document**

- Mettre en concordance la ponctuation de toutes les puces.
- Ponctuation des titres
- OAP, PLU mettre en majuscules les premières lettres quand le sigle est décliné
- supprimer tiret « Haut débit » :
- Homogénéiser l'écriture de « Zone d'Aménagement Commercial »
- Dans la partie littorale : décliner l'unité « mètre » au lieu de « m. »

- Cartes : modifications/ajouts (ligne de chemin de fer hors SCoT ; couleur bleu ciel pour la mer d'Iroise, noms de routes ; couleur verte trame verte et bleu sur les Glenan)

#### **Page à Page :**

Page de couverture : police et bande bleue

Page 3 : pluriel « Document d'Orientations et d'Objectifs »

- Page 4 : pas de majuscule à « bleue »
- Page 7 : 2<sup>ème</sup> alinéa Pluriel chefs lieux respectifs
- Page 9 : avant dernier paragraphe Pluriel « supports »
- Page 10 : Plonéis et non Ploneïs
	- les pôles spécifiques 2ème paragraphe Féminin « Elles jouent un rôle de… »
- Page 12 : pluriel « organisation de secteurs de développement économique »

Plonéis et non Ploneïs

- Page 19 : Ponctuation mesure d'accompagnement
- Page 20 : Ponctuation mesure d'accompagnement
- Page 21 : Simplification de la légende du schéma
- Page 22 : Ponctuations du paragraphe sous « Les coupures d'urbanisation d'importance majeure identifiée par le SCoT»
- Page 24 : Accord « Les agglomérations comportant des zones d'activités identifiées sont les suivantes : » Accord « plusieurs dizaines de maisons »
	- Remplacer « La cartographie ci-dessous » par « ci-après »
- Page 26 : Supprimer majuscule à « co-visibilité »
- Page 27 : remplacer « m. » par « mètres »
- Page 28 : dernière ligne Pluriel « les éléments du patrimoine inscrits ou classés »
- Page 30 : 1<sup>er</sup> paragraphe accord « intérêt architectural et patrimon<u>ial</u> »
- Page 31 : Ponctuation introduction ; supprimer « Recommandations »

Mettre le titre 3.1.1 en caractères gras

Prescriptions 4ème paragraphe – Pluriel « production de logements »

Page 32 : Recommandations 2<sup>ème</sup> paragraphe – ajouter « : garantir des déplacements de proximité en mode doux protégé et dans des conditions d'accessibilités normales (10 minutes à pied des services et commerces soit environ 700 mètres et moins de 300 mètres d'un arrêt de bus existant ou projeté) » après « agglomérations et villages existants ». Supprimer les parenthèses suivantes.

Page 33 : Ponctuation

Recommandations 1er paragraphe - Pluriel « supérieures »

- Page 34 : Puces après « De façon à renforcer la densité des opérations d'aménagement … »
- Page 35 : PLH « Programme Local de l'Habitat »
- Page 36 : majuscule EPCI
- Page 39 : Prescriptions 2ème paragraphe Accord « dans les secteurs ou communes non desservies »
- Page 40 : Ajout « des transports collectifs » après « attractivité »
- Page 41 : Plonéis et non Ploneïs
	- avant dernière ligne Pluriel « des flux importants »
- Page 42 : Accords pluriels « Un deuxième ensemble de secteurs de développements économiques importants répartis sur le territoire »
- Page 43 : Prescriptions 1<sup>ère</sup> ligne Accord « les zones créées ou réhabilitées »
- Page 45 : Interlignage avant le 6.2.2
- Page 46 : Accord « Zones d'Aménagement Commerciales »

Supprimer « Ces zones sont done réparties et calibrées... » et ponctuation

Pour Moulin des Landes et Kervouyec graisser le mot « thématique »

Page 49 : 1<sup>er</sup> paragraphe - césure et ajouter « commerces de plus de 1 000 m<sup>2</sup> de SHON »

Ajouter « les commerces sont regroupés en pôles commerciaux » à la suite de « En dehors des ZACOM et des centralités, les »

*Prescriptions* 1<sup>er</sup> paragraphe - césure et ajouter « commerces de plus de 1 000 m<sup>2</sup> <u>de </u>SHON » et ajouter « (pôle) » après « les espaces à vocation commercial »

Ponctuation dernière phrase de la page

6.2.4 Prescription  $2^{eme}$  paragraphe – accord  $2^{h}$  laquelle

## Page 51 : couleur du texte

Tableau de synthèse d'implantation des surfaces commerciales – remplacer « Dans quel document d'urbanisme » par « Rôle des différents documents d'urbanisme » dans ligne de titre, cellule de droite ; ajouter « S : surface unitaire ou cumulée dans le pôle commercial » dans les cellules « 400 < S < 1 000 » et « S > 1 000 » ; ajouter aussi « : pôles commerciaux inférieurs à 1 000 m² de SHON » après « les PLU devront…de 400m² de SHON » dans la cellule colonne de droite, ligne centrale.

Tableau de synthèse d'implantation des surfaces commerciales dernière case à droite - Conjugaison « les PLU préciseront…»

## Page52 : 1<sup>er</sup> paragraphe - césure

Accord « activités économiques liées à l'espace maritime »

Recommandations – Accord « des solutions … devront être envisagées »

- Page 55 : modifier carte (ajout zone colorée centre bourg de Clohars Fouesnant)
- Page 57 : modification de la carte (trait de côte hors SCoT, écriture littoral Fouesnantais)

Page 63 : pluriel dans la parenthèse « études et diagnostics préalables, démarches spécifiques sur l'urbanisme… »

Recommandation 2<sup>ème</sup> paragraphe - supprimer et remplacer « de développer la filière bois-énergie et , la géothermie et d'éoliennes les aérogénérateurs»

Page 59 : Estuaire de l'Odet mesures d'accompagnement dernière ligne – supprimer une parenthèse inutile.

- Page 61 : Recommandations 2ème paragraphe Pluriel « les fermetures visuelles **»**
- Page 62 : Prescriptions 1<sup>er</sup> paragraphe ajouter « lorsqu'aucune prescription technique n'est de nature à supprimer l'exposition au risque. » après (référence crue centennale).
- Page 65 : Dernier paragraphe ponctuation
- Page 66 : Plonéis et non Ploneïs

 Recommandations dernière phrase – Accord « L'interconnexion...sont recommandées » Page 67 : Dernier paragraphe- Ponctuation et majuscule

Ponctuation après « prescription » et mesure d'accompagnement »

- Page 70 : orthographe « Créac'h »
- Page 72 : modification sur la carte (positionnement du cercle symbolisant la zone de Kerambris)

XXXXXXXX